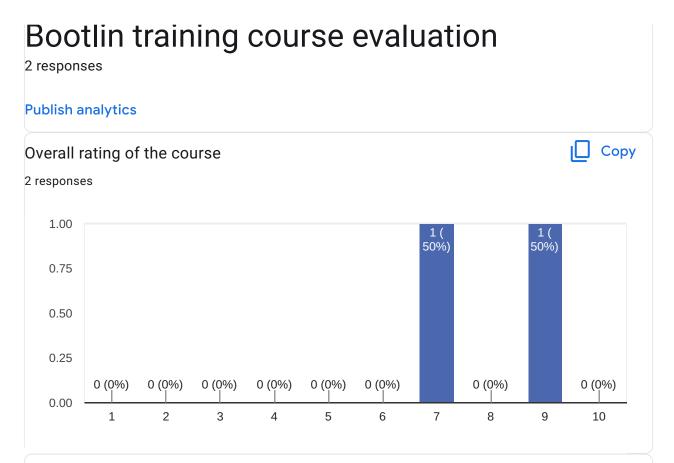

1 response

Would have been nice to have some example use-case and how to manage them best. I have a soc with different boards, extensions boards ... I distribute my boards to different teams ... I want a extra-secure image ... multi-configuration ... kas ...

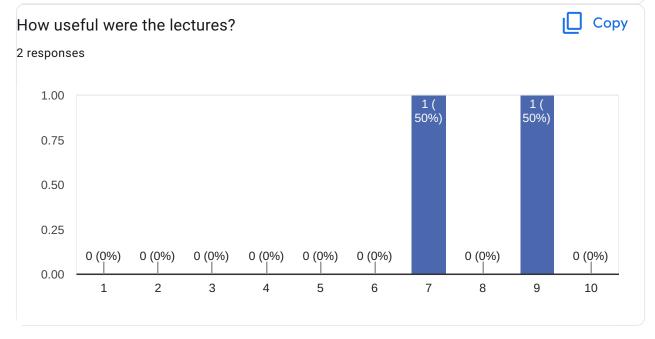

1 response

Il faudrait ajouter des images avec l'arborescence des dossiers et fichiers sur notre PC pour retrouver où se trouve les choses dont on parle.

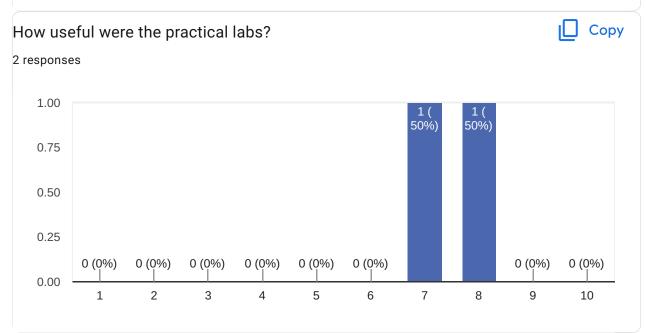

#### Comments and suggestions

2 responses

Focus on troubleshooting and error management. (My use case is more about using existing projects than starting from scratch.)

Searching for information in an existing project could have been interesting. (is this package installed, what package/recipe generated this binary in the rootfs, what build options were used, Infer the output differences between 2 images recipes ...)

Having a fix for a C/C++ project and translating it into a recipe (that was almost the lab 3) In the labs, page 5 the protocol should be "git://..." instead of https: line "git clone -b kirkstone https://git.openembedded.org/meta-openembedded"

Commencer par faire de la mauvaise façon n'est pas une bonne idée car j'ai retenu toutes les mauvaises pratiques au lieu des bonnes car c'est sur les mauvaises qu'on a passé le plus de temps j'ai l'impression. Et après impossible de me reprogrammer avec les bonnes.

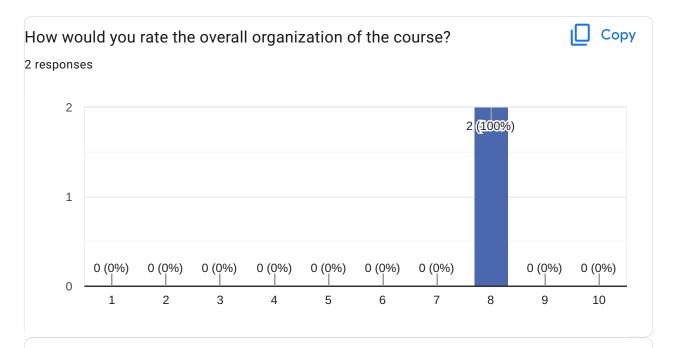

1 response

Maybe it is an internal =S= issue, but it was not clear how important it is to run the first time-consuming build! (Discussions about VM/native and ubuntu versions are NOT important.)

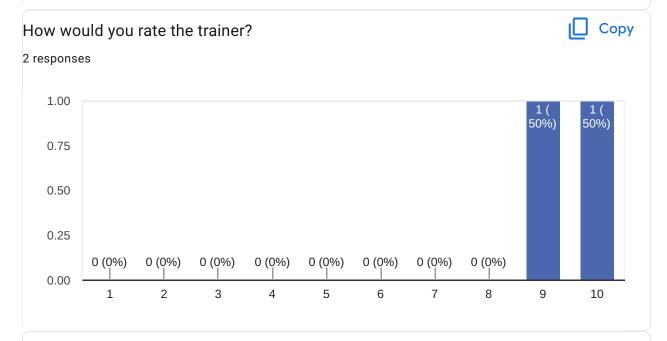

# Comments and suggestions

0 responses

No responses yet for this question.

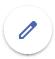

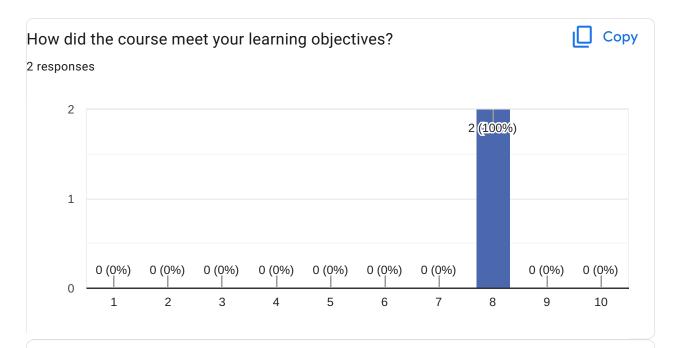

0 responses

No responses yet for this question.

What part(s) of the course did you like most?

2 responses

Understanding the inner working of the shell scripts generated and run.

les exercices pratiques avec un exemple concret

What part(s) of the course did you like least?

2 responses

Too much time spent on building. A Qemu alternative could be useful to unlock some situations.

l'après midi du dernier jour où c'était vraiment d'un niveau supérieur

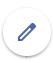

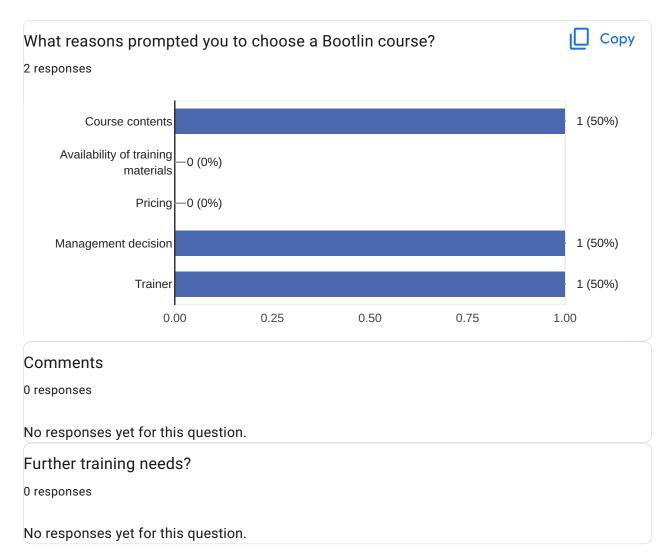

This content is neither created nor endorsed by Google. Report Abuse - Terms of Service - Privacy Policy

Google Forms

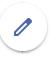